École Normale Supérieure

# <span id="page-0-0"></span>Langages de programmation et compilation

Jean-Christophe Filliâtre

compilation des langages fonctionnels

Jean-Christophe Filliâtre [Langages de programmation et compilation](#page-80-0) langues fonctionnels 1

dans le cours d'aujourd'hui, on se focalise sur la compilation des langages fonctionnels

on va notamment expliquer

- · la compilation des fonctions comme valeurs de première classe
- l'optimisation des appels terminaux
- le filtrage

fonctions comme valeurs de première classe

## fragment d'OCaml

considérons un mini-fragment d'OCaml

$$
e ::= c
$$
\n
$$
\begin{array}{ccc}\n & x \\
 & \text{fun } x \rightarrow e \\
 & e \\
 & \text{let } [\text{rec}] \ x = e \text{ in } e \\
 & \text{if } e \text{ then } e \text{ else } e\n\end{array}
$$
\n
$$
d ::= \text{let } [\text{rec}] \ x = e
$$
\n
$$
p ::= d ... d
$$

## fonctions imbriquées

les fonctions peuvent être imbriquées

```
let sum n =
  let f x = x * x in
  let rec loop i =
    if i = n then 0 else f i + loop (i+1)in
  loop 0
```
et la fonction loop peut faire référence à n et f

## fonctions imbriquées

les fonctions imbriquées existent depuis longtemps dans certains langages : Algol, Pascal, Ada, etc.

leur compilation exploite le fait que toute variable qui est référencée est contenue dans un tableau d'activation quelque part sur la pile

le compilateur chaîne les tableaux d'activation, de façon à toujours pouvoir retrouver celui qui nous intéresse (cf polycopié)

## exemple (en Pascal)

```
program fib;
var f : integer;
procedure fib(n : integer);
  procedure somme();
  var tmp : integer;
  begin
    fib(n-2); tmp := f;fib(n-1); f := f + tmpend;
begin
  if n \leq 1 then f := n else somme()
end;
begin fib(3); writeln(f) end.
```
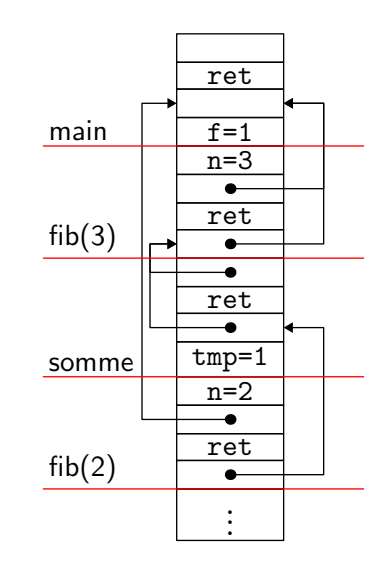

## ordre supérieur

mais OCaml permet également de recevoir des fonctions en argument

```
let square f(x) = f(f(x))
```
et d'en renvoyer

 $let f x =$ if  $x < 0$  then fun  $y \rightarrow y - x$  else fun  $y \rightarrow y + x$ 

dans ce dernier cas, la valeur renvoyée par  $f$  est une fonction qui utilise x mais le tableau d'activation de f vient précisément de disparaître !

on ne peut donc pas compiler comme on le fait pour Pascal

la solution consiste à utiliser une **fermeture** (en anglais *closure*)

c'est une structure de données allouée sur le tas (pour survivre aux appels de fonctions) contenant

- un pointeur vers le code de la fonction à appeler
- les valeurs des variables susceptibles d'être utilisées par ce code ; cette partie s'appelle l'environnement

P. J. Landin, The Mechanical Evaluation of Expressions, The Computer Journal, 1964

### variables de l'environnement

quelles sont justement les variables qu'il faut mettre dans l'environnement de la fermeture représentant fun  $x \rightarrow e$ ?

ce sont les **variables libres** de fun  $x \rightarrow e$ 

rappel : l'ensemble des variables libres d'une expression se calcule ainsi

$$
\begin{array}{rcl} \hskip-5pt\hskip 1.5mm\hskip 1.2mm\hskip 1.2mm\h
$$

considérons le programme suivant qui approxime  $\int_0^1 x^n dx$ 

```
let rec pow i x =if i = 0 then 1. else x *. pow (i-1) xlet integrate_xn n =
 let f = pow n inlet eps = 0.001 in
 let rec sum x =if x \ge 1. then 0. else f x +. sum (x +. eps) in
  sum 0. *. eps
```
faisons apparaître la construction fun explicitement et examinons les différentes fermetures

let rec pow = fun  $i \rightarrow$ fun  $x \rightarrow$  if  $i = 0$  then 1. else  $x *$ . pow (i-1) x

- dans la première fermeture, fun i  $\rightarrow$ , l'environnement est {pow}
- dans la seconde, fun  $x \rightarrow$ , il vaut  $\{i, pow\}$

```
let integrate_xn = fun n \rightarrowlet f = pow n inlet eps = 0.001 in
  let rec sum =
    fun x \rightarrow if x \rightarrow 1. then 0. else f x +. sum (x+.eps) in
  sum 0. *. eps
```
- pour fun  $n \rightarrow$ , l'environnement vaut {pow}
- pour fun  $x \rightarrow$ , l'environnement vaut  $\{eps, f, sum\}$

la fermeture peut être représentée de la manière suivante :

- un unique bloc sur le tas, dont
- le premier champ contient l'adresse du code
- les champs suivants contiennent les valeurs des variables libres, et uniquement celles-là

(d'autres solutions sont possibles : environnement dans un second bloc, fermetures chaînées, etc.)

### exemple

```
let rec pow i x = if i = 0 then 1. else x *. pow (i-1) xlet integrate_xn n =
  let f = pow n inlet eps = 0.001 in
  let rec sum x = if x \ge 1. then 0. else f x +. sum (x + .eps) in
  sum 0. *. eps
```
pendant l'exécution de integrate xn 100, on a quatre fermetures :

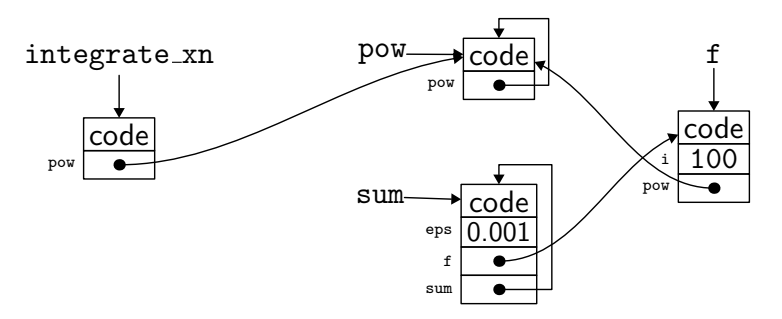

## compilation

une façon relativement simple de compiler les fermetures consiste à procéder en deux temps

1. on recherche dans le code toutes les constructions fun  $x \to e$  et on les remplace par une opération explicite de construction de fermeture

$$
\text{clos } f[y_1,\ldots,y_n]
$$

où les  $y_i$  sont les variables libres de fun  $x \to e$  et f le nom donné à une déclaration globale de fonction de la forme

$$
letfun f[y_1,\ldots,y_n] x = e'
$$

où e' est obtenu à partir de e en y supprimant récursivement les constructions fun (closure conversion)

2. on compile le code obtenu, qui ne contient plus que des déclarations de fonctions de la forme letfun

### exemple

#### sur l'exemple, cela donne

```
letfun fun2 [i, pow] x =if i = 0 then 1. else x *. pow (i-1) xletfun fun1 [pow] i =
  clos fun2 [i,pow]
let rec pow =
  clos fun1 [pow]
letfun fun3 [eps, f, sum] x =if x \ge 1. then 0. else f x +. sum (x + \epsilon)letfun fun4 [pow] n =
  let f = pow n inlet eps = 0.001 in
  let rec sum = clos fun3 [eps,f,sum] in
  sum 0. *. eps
let integrate_xn =
  clos fun4 [pow]
```
### mise en œuvre

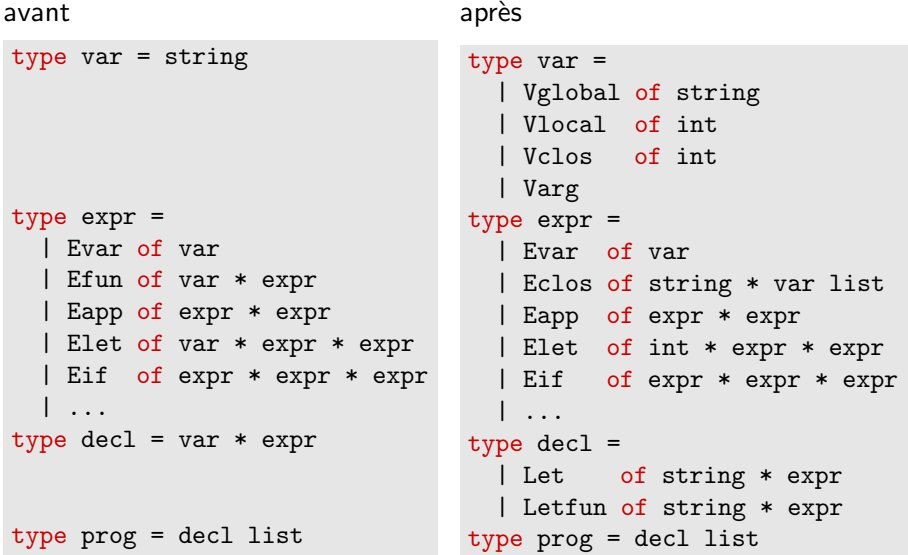

en particulier, un identificateur peut représenter

- Vglobal s : une variable globale (introduite par let) de nom s
- Vlocal  $n$ : une variable locale (introduite par let in),  $\lambda$  la position n dans le tableau d'activation
- Vclos  $n:$  une variable contenue dans la fermeture, à la position  $n$
- Varg : l'unique argument de la fonction (le x de fun  $x \rightarrow e$ )

cette analyse de portée peut être réalisée conjointement avec l'explicitation des fermetures

## schéma de compilation

chaque fonction a un unique argument (Varg), qu'on passe dans %rdi

la fermeture est passée dans %rsi

le tableau d'activation ressemble à ceci, où  $v_1, \ldots, v_m$  sont les emplacements pour les variables locales

il est intégralement construit par l'appelé

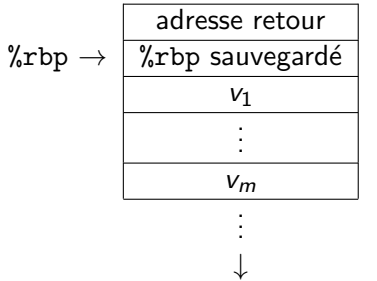

## compilation

expliquons maintenant comment compiler

- $\bullet$  la construction d'une fermeture Eclos $(f, l)$
- un appel de fonction Eapp $(e_1, e_2)$
- $\bullet$  l'accès à une variable Evar x
- $\bullet$  une déclaration de fonction Letfun(f, e)

### construction d'une fermeture

pour compiler la construction

```
Eclose(f, [y_1, \ldots, y_n])
```
on procède ainsi

- 1. on alloue un bloc de taille  $n+1$  sur le tas (avec malloc)
- 2. on stocke l'adresse de f dans le champ 0 (f est une étiquette dans le code et on obtient son adresse avec  $f)$
- 3. on stocke les valeurs des variables  $y_1, \ldots, y_n$  dans les champs 1 à n
- 4. on renvoie le pointeur sur le bloc

note : on se repose sur un GC pour libérer ce bloc lorsque ce sera possible (le fonctionnement d'un GC sera expliqué au cours 12)

## appel de fonction

pour compiler un appel de la forme

 $\text{Eapp}(e_1, e_2)$ 

on procède ainsi

- 1. on compile  $e_1$  dans le registre  $\chi$ rsi (sa valeur est un pointeur  $p_1$  vers une fermeture)
- 2. on compile  $e_2$  dans le registre  $\sqrt[n]{\text{rdi}}$
- 3. on appelle la fonction dont l'adresse est contenue dans le premier champ de la fermeture, avec call \*(%rsi) (saut à une adresse calculée, indirecte)

### accès à une variable

pour compiler un accès à une variable

#### Evar x

on distingue quatre cas selon la valeur de  $x$ 

- Vglobal  $s$  : la valeur se trouve à l'adresse donnée par l'étiquette s
- Vlocal  $n$  : la valeur se trouve à l'adresse donnée par  $n(\%$ rbp)
- Vclos  $n$ : la valeur se trouve à l'adresse donnée par  $n(\gamma$ rsi)
- Varg : la valeur se trouve dans %rdi

## déclaration de fonction

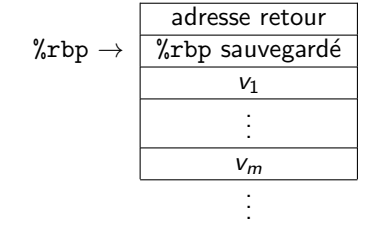

enfin, pour compiler la déclaration

$$
\mathtt{Letfun}(f,e)
$$

on procède comme pour une déclaration usuelle de fonction

- 1. on sauvegarde et on positionne %rbp
- 2. on alloue le tableau d'activation, c'est-à-dire la place pour les variables locales de e
- $3$  on évalue e dans  $\ell$ rax
- 4. on désalloue le tableau d'activation et on restaure  $\chi$ rbp
- 5. on exécute ret.

## optimisation

il est inutilement coûteux de créer des fermetures intermédiaires dans un appel où  *arguments sont fournis* 

$$
f \ e_1 \ \ldots \ e_n
$$

et où la fonction  $f$  est définie par

let  $f x_1 \ldots x_n = e$ 

un appel « traditionnel » pourrait être fait, où tous les arguments sont passés d'un coup

en revanche, une application partielle de  $f$  produirait une fermeture

OCaml fait cette optimisation ; sur du code <sup>≪</sup> premier ordre <sup>≫</sup> on obtient donc la même efficacité qu'avec un langage non fonctionnel

### optimisation

une autre optimisation est possible : lorsque l'on est sûr qu'une fermeture ne survivra pas à la fonction dans laquelle elle est créée, elle peut être alors allouée sur la pile plutôt que sur le tas

c'est le cas de la fermeture pour f dans

```
let integrate_xn n =
  let f = \ldots in
  let eps = 0.001 in
  let rec sum x = if x \ge 1. then 0. else f x +. sum (x+.eps) in
  sum 0. *. eps
```
mais pour s'assurer que cette optimisation est possible, il faut effectuer une analyse statique non triviale (escape analysis)

on trouve aujourd'hui des fermetures dans

- Java (depuis 2014 et Java 8)
- $C++$  (depuis 2011 et  $C++11$ )

dans ces langages, les fonctions anonymes sont appelées des **lambdas** 

une fonction est un objet comme un autre, avec une m´ethode apply

```
LinkedList<B> map(LinkedList<A> 1, Function<A, B> f) {
  \ldots f.apply(x) \ldots}
```
une fonction anonyme est introduite avec ->

```
map(1, x \rightarrow { System.out.print(x); return x+y; })
```
le compilateur construit un objet fermeture (qui capture ici y) avec une méthode apply

## les fermetures de C++

une fonction anonyme est introduite avec []

for each(v.begin(), v.end(),  $[y](int kx)$ { x += y; });

on spécifie les variables capturées dans la fermeture (ici y)

on peut spécifier une capture par référence (ici de s)

for each(v.begin(), v.end(),  $[y, ks]$  (int x){ s += y\*x; });

### optimisation des appels terminaux

## appel terminal

#### Définition

On dit qu'un appel (f  $e_1$  ...  $e_n$ ) qui apparaît dans le corps d'une fonction g est terminal (tail call) si c'est la dernière chose que g calcule avant de renvoyer son résultat.

par extension, on peut dire qu'une fonction est récursive terminale (tail recursive function) s'il s'agit d'une fonction récursive dont tous les appels récursifs sont des appels terminaux

### appels terminaux et fonctions récursives

l'appel terminal n'est pas nécessairement un appel récursif

let  $g x =$ let  $y = x * x$  in f y

dans une fonction récursive, on peut avoir des appels récursifs terminaux et d'autres qui ne le sont pas

let rec  $f91$  n = if  $n \le 100$  then f91 (f91  $(n + 11)$ ) else  $n - 10$  quel intérêt du point de vue de la compilation?

on peut détruire le tableau d'activation de la fonction où se trouve l'appel avant de faire l'appel, puisqu'il ne servira plus ensuite

mieux, on peut le réutiliser pour l'appel terminal que l'on doit faire (en particulier, l'adresse de retour sauvegard´ee y est la bonne)

dit autrement, on peut faire un saut ( $\frac{1}{\text{ump}}$ ) plutôt qu'un appel (call)

### exemple

#### considérons

let rec fact acc n = if  $n \leq 1$  then acc else fact (acc  $*$  n) (n-1)

#### une compilation classique donne

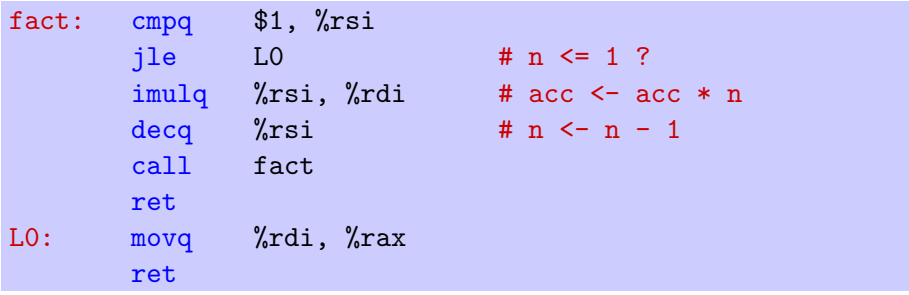

### exemple

#### considérons

let rec fact acc n = if  $n \leq 1$  then acc else fact (acc  $*$  n)  $(n-1)$ 

#### en optimisant l'appel terminal, on obtient

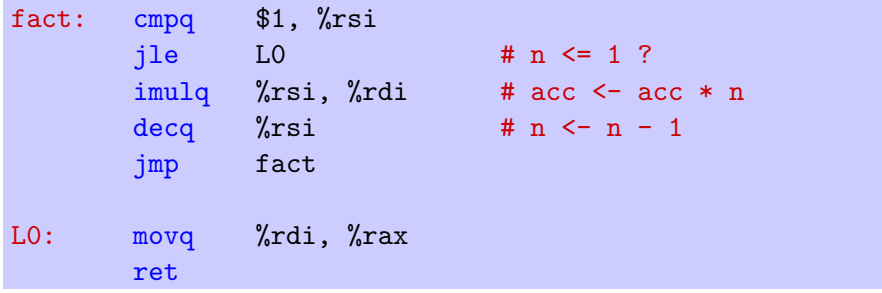
le résultat est une **boucle** 

le code est en effet identique à ce qu'aurait donné la compilation d'un programme C tel que

```
while (n > 1) {
  acc = acc * n;n = n - 1;
}
```
et ce, sans traits impératifs dans le langage considéré!

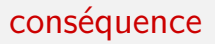

le programme obtenu est plus efficace

en particulier car on accède moins à la mémoire (on n'utilise plus call et ret)

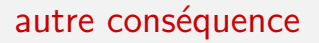

#### l'espace de pile utilisé devient constant

en particulier, on évite ainsi tout débordement de pile qui serait dû à un trop grand nombre d'appels imbriqués

Stack overflow during evaluation (looping recursion?).

Fatal error: exception Stack\_overflow

Exception in thread "main" java.lang.StackOverflowError

Segmentation fault

etc.

il est important de noter que la notion d'appel terminal

• n'a rien à voir avec les langages fonctionnels  $\Rightarrow$  sa compilation peut être optimisée dans tous les langages

par exemple, gcc le fait si on lui passe -foptimize-sibling-calls (inclus dans l'option -O2)

• n'est pas liée à la récursivité (même si c'est le plus souvent une fonction récursive qui fera déborder la pile)

## application : quicksort

```
void quicksort(int a[], int l, int r) {
  if (r - 1 \leq 1) return;
  // on partitionne a[l..r[ en trois
  \frac{1}{1} lo hi r
  // +--------+--------+--------+
  // a|...<p...|...=p...|...>p...|
  // +--------+--------+--------+
  ...
  quicksort(a, l, lo);
  quicksort(a, hi, r);
}
```
mais un tel code pourrait faire déborder la pile

# application : quicksort

solution : sur la plus petite des deux moitiés d'abord

```
void quicksort(int a[], int l, int r) {
  ...
  if (\text{lo} - l < r - hi) {
    quicksort(a, l, lo);
    quicksort(a, hi, r);
  } else {
    quicksort(a, hi, r);
    quicksort(a, l, lo);
  }
}
```
le second appel est terminal et une taille de pile logarithmique est maintenant garantie

# application : quicksort

et si mon compilateur n'optimise pas les appels terminaux (ex. Java) ?

pas grave, on le fait soi-même !

```
void quicksort(int a[], int l, int r) {
  while (r - 1 > 1) {
    ...
    if (\text{lo} - l < r - hi) {
      quicksort(a, l, lo);
      l = hi:
    } else {
      quicksort(a, hi, r);
      r = 10;
    }
  }
}
```
il n'est pas toujours facile de remplacer les appels par des appels terminaux

exemple : étant donné le type d'arbres binaires

type 'a tree =  $Empty$  | Node of 'a tree  $*$  'a  $*$  'a tree

´ecrire une fonction qui calcule la hauteur d'un arbre

val height: 'a tree -> int

# difficulté

#### le code naturel

let rec height = function  $Empty$   $\rightarrow$  0 Node  $(1, -, r) \rightarrow 1 + \max$  (height l) (height r)

va provoquer un débordement de pile sur un arbre de grande hauteur

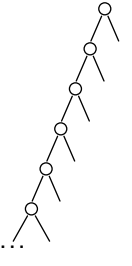

au lieu de calculer la hauteur h de l'arbre, calculons  $k(h)$  pour une fonction  $k$  quelconque, appelée **continuation** 

val height: 'a tree  $\rightarrow$  (int  $\rightarrow$  'b)  $\rightarrow$  'b

on appelle cela la **programmation par continuations** (en anglais continuation-passing style, ou CPS)

le programme voulu s'en déduit avec la continuation identité

height t  $(fun h \rightarrow h)$ 

# quel intérêt ?

le code prend alors la forme suivante

```
let rec height t k = match t with
 | Empty ->
     k \Omega| Node (1, 0, r) ->
     height l (fun hl ->
     height r (fun hr \rightarrowk (1 + max h1 h r))
```
on constate que **tous** les appels à height et k sont **terminaux** 

le calcul de height se fait donc en espace de pile constant

on a remplacé l'espace sur la pile par de l'espace sur le tas

il est occupé par les fermetures la première fermeture capture  $r$  et k, la seconde hl et k

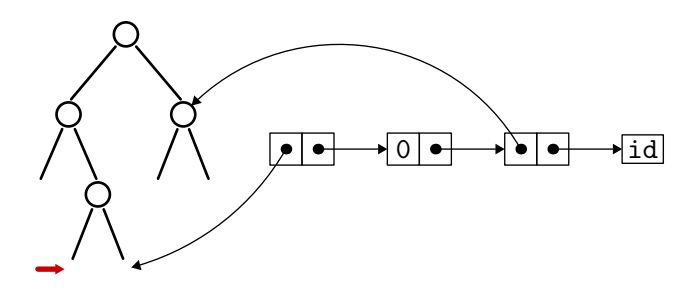

bien sûr, il y a d'autres solutions, ad hoc, pour calculer la hauteur d'un arbre sans faire déborder la pile (exercice : en chercher)

de même qu'il y a d'autres solutions si le type d'arbres est plus complexe (arbres mutables, pointeurs parents, etc.)

mais la solution à base de CPS a le mérite d'être **mécanique** 

# une dernière question

et si le langage optimise l'appel terminal mais ne propose pas de fonctions anonymes (par exemple C) ?

il suffit de construire des fermetures soi-même, à la main

### fermeture sur mesure

on peut même le faire avec un type ad hoc

```
enum kind { Kid, Kleft, Kright };
struct Kont {
  enum kind kind;
  union { struct Node *r; int hl; };
  struct Kont *kont;
};
```
et une fonction pour l'appliquer

int apply(struct Kont \*k, int v) { ... }

cela s'appelle la **défonctionnalisation** (Reynolds 1972)

### filtrage

# le filtrage de ML

dans les langages fonctionnels, on trouve généralement une construction appelée filtrage (pattern matching), utilisée dans

 $\bullet$  les définitions de fonctions

$$
\text{function } p_1 \to e_1 \mid \ \ldots \ \mid p_n \to e_n
$$

• les conditionnelles généralisées

$$
\mathtt{match}\ e\ \mathtt{with}\ p_1\to e_1\ |\ \ldots\ |\ p_n\to e_n
$$

les gestionnaires d'exceptions

$$
\mathtt{try}\mathrel{e}\mathtt{with}\mathrel{p_1\to e_1}\mid\ldots\mid\mathrel{p_n\to e_n}
$$

# le filtrage de ML

objectif du compilateur : transformer ces constructions de haut niveau en séquences de tests élémentaires (tests de constructeurs et comparaisons de valeurs constantes) et d'accès à des champs de valeurs structurées

dans ce qui suit, on considère la construction

```
match x with p_1 \rightarrow e_1 \mid \ldots \mid p_n \rightarrow e_n
```
(à laquelle il est aisé de se ramener avec un let)

un **motif** (pattern) est défini par la syntaxe abstraite

$$
p ::= x \mid C(p, \ldots, p)
$$

 $où$  C est un **constructeur**, qui peut être

- une constante telle que false, true, 0, 1, "hello", etc.
- un constructeur constant de type somme, tel que [] ou par exemple Empty déclaré par type  $t =$  Empty  $| \ldots$
- un constructeur d'arité  $n \geq 1$  tel que :: ou par exemple Node déclaré par type  $t =$  Node of  $t * t$  | ...
- un constructeur de *n*-uplet, avec  $n \geq 2$

# motifs linéaire

### Définition (motif linéaire)

On dit qu'un motif p est linéaire si toute variable apparaît au plus une fois dans p.

exemple : le motif  $(x, y)$  est linéaire, mais  $(x, x)$  ne l'est pas

note : OCaml n'admet les motifs non linéaires que dans les motifs OU

# let  $(x,x) = (1,2)$ :

Variable x is bound several times in this matching

# let  $x, 0$  | 0,  $x = ...$ ;

dans ce qui suit, on ne considère que des motifs linéaires (et on ne considère pas les motifs OU)

Jean-Christophe Filliâtre [Langages de programmation et compilation](#page-0-0) langages fonctionnels 56

## motifs et valeurs

les valeurs sont ici

$$
v ::= C(v, \ldots, v)
$$

où  $C$  désigne le même ensemble de constantes et de constructeurs que dans la définition des motifs

### Définition (filtrage)

On dit qu'une valeur v filtre un motif p s'il existe une substitution  $\sigma$  de variables par des valeurs telle que  $v = \sigma(p)$ .

note : on peut supposer de plus que le domaine de  $\sigma$ est exactement l'ensemble des variables de p

# résultat

#### il est clair que toute valeur filtre  $p = x$ ; d'autre part

### Proposition

Une valeur v filtre  $p = C(p_1, \ldots, p_n)$  si et seulement si v est de la forme  $v = C(v_1, \ldots, v_n)$  avec  $v_i$  qui filtre  $p_i$  pour tout  $i = 1, \ldots, n$ .

preuve :

- soit v qui filtre p; on a donc  $v = \sigma(p)$  pour un certain  $\sigma$ , soit  $v = C(\sigma(p_1), \ldots, \sigma(p_n))$  et on pose donc  $v_i = \sigma(p_i)$
- réciproquement, si  $v_i$  filtre  $p_i$  pour tout i, alors il existe des  $\sigma_i$  telles que  $v_i = \sigma_i(p_i)$ ; comme p est linéaire, les domaines des  $\sigma_i$  sont deux à deux disjoints et on a donc  $\sigma_i(p_i) = p_i$  si  $i \neq j$ en posant  $\sigma = \sigma_1 \circ \cdots \circ \sigma_n$ , on a  $\sigma(p_i) = \sigma_1(\sigma_2(\ldots \sigma_n(p_i)) \ldots)$  $= \sigma_1(\sigma_2(\ldots \sigma_i(p_i))\ldots)$  $= \sigma_1(\sigma_2(\ldots v_i)\ldots)$  $= v_i$ donc  $\sigma(p) = C(\sigma(p_1), \ldots, \sigma(p_n)) = C(v_1, \ldots, v_n) = v$

# filtrage à plusieurs cas

### Définition

Dans le filtrage

$$
\mathtt{match} \times \mathtt{with} \ p_1 \to e_1 \ | \ \ldots \ | \ p_n \to e_n
$$

si v est la valeur de x, on dit que v filtre le cas  $p_i$  si v filtre  $p_i$  et si v ne filtre aucun  $p_i$  pour  $j < i$ .

Le résultat du filtrage est alors  $\sigma(e_i)$ , où  $\sigma$  est la substitution telle que  $\sigma(p_i) = v$ .

si  $v$  ne filtre aucun  $\rho_i$ , le filtrage conduit à une erreur d'exécution (exception Match failure en OCaml)

considérons un premier algorithme de compilation du filtrage

on suppose disposer de

- constr(e), qui renvoie le constructeur de la valeur e,
- $\bullet$  # $_i(e)$ , qui renvoie sa *i*-ième composante

autrement dit, si  $e = C(v_1, \ldots, v_n)$  alors constr(e) = C et  $\#_i(e) = v_i$ 

# compilation du filtrage

on commence par la compilation d'une ligne de filtrage

$$
code(match e with p \rightarrow action) = F(p, e, action)
$$

où la fonction de compilation  $F$  est définie ainsi :

$$
F(x, e, action) =
$$
\n
$$
let x = e in action
$$
\n
$$
F(C, e, action) =
$$
\n
$$
if const(e) = C then action else error
$$
\n
$$
F(C(p), e, action) =
$$
\n
$$
if const(e) = C then F(p, #_1(e), action) else error
$$
\n
$$
F(C(p_1, ..., p_n), e, action) =
$$
\n
$$
if const(e) = C then
$$
\n
$$
F(p_1, #_1(e), F(p_2, #_2(e), ... F(p_n, #_n(e), action) ...)
$$
\nelse error

### exemple

considérons par exemple

match x with  $1 :: y :: z \rightarrow y + \text{length } z$ 

sa compilation donne le (pseudo-)code suivant :

```
if constr(x) = :: then
    if constr(\#1(x)) = 1 then
      if constr(\#2(x)) = :: then
        let y = #1(#2(x)) in
        let z = #2(#2(x)) in
        y + length(z)else error
    else error
  else error
```
note : #2(x) est calculée plusieurs fois  $\Rightarrow$  on pourrait introduire des let dans la définition de  $F$  pour y remédier

# preuve de correction

montrons que si  $e\overset{\star}{\rightarrow}$   $v$  alors

$$
F(p, e, action) \stackrel{\star}{\rightarrow} \sigma(\text{action})
$$
  

$$
F(p, e, action) \stackrel{\star}{\rightarrow} error
$$

s'il existe  $\sigma$  telle que  $v = \sigma(p)$  $sin<sub>on</sub>$ 

preuve : par récurrence sur  $p$ 

• 
$$
p = x
$$
 ou  $p = C : c'est immédiat$ 

$$
\bullet \ \ p = C(p_1, \ldots, p_n) :
$$

- si constr(v)  $\neq C$ , il n'existe pas de  $\sigma$  telle que  $v = \sigma(p)$  et  $F(C(p_1, ..., p_n), e, action) = error$
- si constr(v) = C, on a  $v = C(v_1, \ldots, v_n)$ ;  $\sigma$  telle que  $v = \sigma(p)$  existe si et seulement s'il existe des  $\sigma_i$  telles que  $v_i = \sigma_i(p_i)$

si l'une des  $\sigma_i$  n'existe pas, alors l'appel  $\mathit{F}(p_i,\mathit{\#}_i(e),\dots)$  se réduit en error et  $F(p, e, action)$  également

si toutes les  $\sigma_i$  existent, alors par hypothèse de récurrence

$$
F(p, e, action) = F(p_1, #_1(e), F(p_2, #_2(e), ... F(p_n, #_n(e), action) ...)
$$
  
= 
$$
F(p_1, #_1(e), F(p_2, #_2(e), ... \sigma_n(action)) ... )
$$
  
= 
$$
\sigma_1(\sigma_2(...\sigma_n(action)...)) = \sigma(action)
$$

## filtrer plusieurs lignes

pour filtrer plusieurs lignes, on remplace *error* par le passage à la ligne suivante

$$
\begin{array}{l} code(\mathrm{match}\; x\;\mathrm{with}\; p_1\rightarrow e_1\; |\; \ldots \; |\; p_n\rightarrow e_n) = \\ \left. F(p_1,x,e_1,F(p_2,x,e_2,\ldots F(p_n,x,e_n,\textit{error})\ldots)\right)\end{array}
$$

où la fonction de compilation  $F$  est maintenant définie par :

$$
F(x, e, succès, échec) =
$$
\n
$$
let x = e in succès
$$
\n
$$
F(C, e, succès, échec) =
$$
\n
$$
if constr(e) = C then succès else échec
$$
\n
$$
F(C(p_1, ..., p_n), e, succès, échec) =
$$
\n
$$
if constr(e) = C then
$$
\n
$$
F(p_1, #_1(e), F(p_2, #_2(e), ... F(p_n, #_n(e), succès, échec) ... , échec)
$$
\n
$$
else échec
$$

### exemple

la compilation de

```
match x with [] \rightarrow 1 | 1 :: y \rightarrow 2 | z :: y \rightarrow z
```
donne le code suivant

```
if constr(x) = \lceil \rceil then
      1
   else
      if constr(x) = :: thenif constr(\#1(x)) = 1 then
          let y = #2(x) in 2
        else
          if constr(x) = :: thenlet z = #1(x) in let y = #2(x) in z
          else error
      else
        if constr(x) = :: thenlet z = #1(x) in let y = #2(x) in z
        else error
Langages de programmation et compilation langages fonctionnels 65
```
cet algorithme est peu efficace car

- on effectue plusieurs fois les mêmes tests (d'une ligne sur l'autre)
- on effectue des tests redondants (si constr(e)  $\neq$  [] alors nécessairement constr(e) = ::)

on propose un autre algorithme, qui considère le problème du filtrage des  $n$ lignes dans sa globalité

on représente le problème sous forme d'une matrice

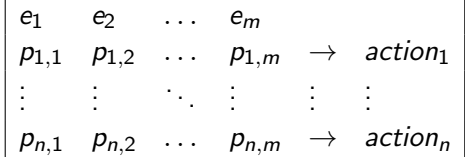

dont la signification est

$$
\begin{array}{l}\texttt{match}\ (e_1, e_2, \ldots, e_m) \text{ with } \\ \mid (p_{1,1}, p_{1,2}, \ldots, p_{1,m}) \rightarrow action_1 \\ \mid \\ \mid \\ \mid (p_{n,1}, p_{n,2}, \ldots, p_{n,m}) \rightarrow action_n \end{array}
$$

l'algorithme  $F$  procède récursivement sur la matrice

• n = 0 F <sup>e</sup><sup>1</sup> . . . <sup>e</sup><sup>m</sup> <sup>=</sup> error • m = 0 F → action<sup>1</sup> . . . → action<sup>n</sup> = action<sup>1</sup>

si toute la colonne de gauche se compose de variables

$$
M = \begin{vmatrix} e_1 & e_2 & \dots & e_m \\ x_{1,1} & p_{1,2} & \dots & p_{1,m} \rightarrow action_1 \\ \vdots & \vdots & \ddots & \vdots \\ x_{n,1} & p_{n,2} & \dots & p_{n,m} \rightarrow action_n \end{vmatrix}
$$

on élimine cette colonne en introduisant des let

$$
F(M) = F \begin{vmatrix} e_2 & \dots & e_m \\ p_{1,2} & \dots & p_{1,m} \end{vmatrix} \xrightarrow{\text{let } x_{1,1} = e_1 \text{ in action}_1
$$
  
\n
$$
\vdots \\ p_{n,2} & \dots & p_{n,m} \end{vmatrix} \xrightarrow{\text{let } x_{n,1} = e_1 \text{ in action}_n
$$

sinon, c'est que la colonne de gauche contient au moins un motif construit supposons par exemple qu'il y ait dans cette colonne trois constructeurs différents,  $C$  d'arité 1,  $D$  d'arité 0 et  $E$  d'arité 2

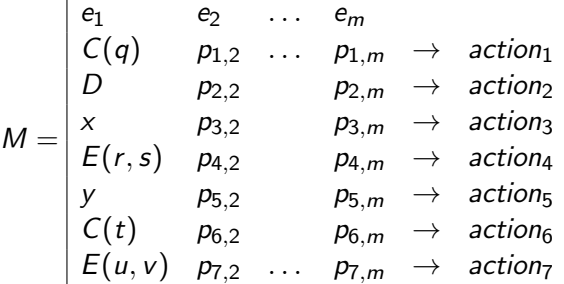

pour chaque constructeur  $C$ ,  $D$  et  $E$ , on construit la sous-matrice correspondant au filtrage d'une valeur pour ce constructeur

r.

$$
M = \begin{vmatrix} e_1 & e_2 & \dots & e_m \\ C(q) & p_{1,2} & \dots & p_{1,m} & \rightarrow & action_1 \\ D & p_{2,2} & p_{2,m} & \rightarrow & action_2 \\ x & p_{3,2} & p_{3,m} & \rightarrow & action_3 \\ E(r,s) & p_{4,2} & p_{4,m} & \rightarrow & action_4 \\ y & p_{5,2} & p_{5,m} & \rightarrow & action_5 \\ C(t) & p_{6,2} & p_{6,m} & \rightarrow & action_6 \\ E(u,v) & p_{7,2} & \dots & p_{7,m} & \rightarrow & action_7 \end{vmatrix}
$$

d'o`u

$$
M_C = \begin{vmatrix} #_1(e_1) & e_2 & \dots & e_m \\ q & p_{1,2} & \dots & p_{1,m} & \rightarrow & action_1 \\ - & p_{3,2} & p_{3,m} & \rightarrow & \text{let } x = e_1 \text{ in action}_3 \\ - & p_{5,2} & p_{5,m} & \rightarrow & \text{let } y = e_1 \text{ in action}_5 \\ t & p_{6,2} & \dots & p_{6,m} & \rightarrow & action_6 \end{vmatrix}
$$

$$
M = \begin{vmatrix} e_1 & e_2 & \dots & e_m \\ C(q) & p_{1,2} & \dots & p_{1,m} & \rightarrow & action_1 \\ D & p_{2,2} & p_{2,m} & \rightarrow & action_2 \\ x & p_{3,2} & p_{3,m} & \rightarrow & action_3 \\ E(r,s) & p_{4,2} & p_{4,m} & \rightarrow & action_4 \\ y & p_{5,2} & p_{5,m} & \rightarrow & action_5 \\ C(t) & p_{6,2} & p_{6,m} & \rightarrow & action_6 \\ E(u,v) & p_{7,2} & \dots & p_{7,m} & \rightarrow & action_7 \end{vmatrix}
$$

d'o`u

$$
M_D = \begin{vmatrix} e_2 & \dots & e_m \\ p_{2,2} & p_{2,m} & \to & \text{action}_2 \\ p_{3,2} & p_{3,m} & \to & \text{let } x = e_1 \text{ in action}_3 \\ p_{5,2} & \dots & p_{5,m} & \to & \text{let } y = e_1 \text{ in action}_5 \end{vmatrix}
$$
# un autre algorithme

$$
M = \begin{vmatrix} e_1 & e_2 & \dots & e_m \\ C(q) & p_{1,2} & \dots & p_{1,m} & \rightarrow & action_1 \\ D & p_{2,2} & p_{2,m} & \rightarrow & action_2 \\ x & p_{3,2} & p_{3,m} & \rightarrow & action_3 \\ E(r,s) & p_{4,2} & p_{4,m} & \rightarrow & action_4 \\ y & p_{5,2} & p_{5,m} & \rightarrow & action_5 \\ C(t) & p_{6,2} & p_{6,m} & \rightarrow & action_6 \\ E(u,v) & p_{7,2} & \dots & p_{7,m} & \rightarrow & action_7 \end{vmatrix}
$$

d'o`u

$$
M_E = \begin{vmatrix} #_1(e_1) & #_2(e_1) & e_2 & \dots & e_m \\ - & - & p_{3,2} & p_{3,m} & \rightarrow & \text{let } x = e_1 \text{ in action}_3 \\ r & s & p_{4,2} & p_{4,m} & \rightarrow & \text{action}_4 \\ - & - & p_{5,2} & p_{5,m} & \rightarrow & \text{let } y = e_1 \text{ in action}_5 \\ u & v & p_{7,2} & \dots & p_{7,m} & \rightarrow & \text{action}_7 \end{vmatrix}
$$

enfin on définit une sous-matrice pour les autres valeurs (de constructeurs différents de C, D et E), c'est-à-dire pour les variables

$$
M_R = \begin{vmatrix} e_2 & \dots & e_m \\ p_{3,2} & p_{3,m} \end{vmatrix} \rightarrow \text{let } x = e_1 \text{ in action}_3
$$
  

$$
p_{5,2} & \dots & p_{5,m} \rightarrow \text{let } y = e_1 \text{ in action}_5
$$

## un autre algorithme

on pose alors

$$
F(M) = \cose \: constr(e_1) \: \text{in} \\ \hspace{5mm} C \Rightarrow F(M_C) \\ \hspace{5mm} D \Rightarrow F(M_D) \\ \hspace{5mm} E \Rightarrow F(M_E) \\ \hspace{5mm} \text{otherwise} \Rightarrow F(M_R)
$$

### terminaison

cet algorithme termine

en effet, la grandeur

$$
\sum_{i,j} \mathit{tail}(p_{i,j})
$$

diminue strictement à chaque appel récursif à  $F$ , si on pose

$$
taille(x) = 1
$$
  
 
$$
taille(C(p_1,...,p_n)) = 1 + \sum_{i=1}^n taille(p_i)
$$

la correction de cet algorithme est laissée en exercice

indication : utiliser l'interprétation de la matrice comme

$$
\begin{array}{l}\n\text{match } (e_1, e_2, \ldots, e_m) \text{ with} \\
|(p_{1,1}, p_{1,2}, \ldots, p_{1,m}) \rightarrow action_1 \\
|\ldots \\
|(p_{n,1}, p_{n,2}, \ldots, p_{n,m}) \rightarrow action_n\n\end{array}
$$

# efficacité

le type de l'expression  $e_1$  permet d'optimiser la construction

$$
\begin{array}{l} \text{case } \textit{constr}(e_1) \text{ in } \\ \textit{C} \Rightarrow \textit{F}(M_C) \\ \textit{D} \Rightarrow \textit{F}(M_D) \\ \textit{E} \Rightarrow \textit{F}(M_E) \\ \text{otherwise} \Rightarrow \textit{F}(M_R) \end{array}
$$

dans de nombreux cas :

- pas de test si un seul constructeur (par ex. *n*-uplet) :  $F(M) = F(M_C)$
- pas de cas otherwise lorsque C, D et E sont les seuls constructeurs
- un simple if then else lorsqu'il n'y a que deux constructeurs
- une table de saut lorqu'il y a un nombre fini de constructeurs
- un arbre binaire ou une table de hachage lorsqu'il y a une infinité de constructeurs (par ex. chaînes)

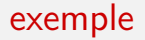

considérons

#### match x with []  $\rightarrow$  1 | 1 :: y  $\rightarrow$  2 | z :: y  $\rightarrow$  z

c'est-`a-dire la matrice

$$
M = \begin{vmatrix} x \\ \begin{array}{ccc} 1 \\ 1 \end{array} & \rightarrow & 1 \\ \begin{array}{ccc} 1 \\ z \end{array} & \rightarrow & 2 \\ \end{array}
$$

on obtient

```
case constr(x) in
  [] -> 1
  :: \Rightarrow case constr(#1(x)) in
           1 -> let y = #2(x) in 2
           otherwise ->
             let z = #1(x) in let y = #2(x) in z
```
# avantages supplémentaires

• détection des cas redondants

lorsqu'une action n'apparaît pas dans le code produit

exemple

match x with false  $\rightarrow$  1 | true  $\rightarrow$  2 | false  $\rightarrow$  3

donne

case constr(x) in false  $\rightarrow$  1 | true  $\rightarrow$  2

• détection des filtrages non exhaustifs lorsque error apparaît dans le code produit exemple

match x with  $0 \rightarrow 0$  | 1 -> 1

donne

```
case constr(x) in 0 \rightarrow 0 | 1 -> 1
```

```
| otherwise -> error
```
## la suite

### • TD 8

• aide au projet

- prochain cours
	- compilation des langages objets